## **T<sup>3</sup> Europe, Brussels – March 2017 – Nevil Hopley Simulation of**  $\chi^2$  **Test of Association in a Two-Way Contingency Table**

The following code simulates a test of association for any two-way contingency table and compares it to the appropriate  $\chi^2$  distribution.

It is made of two parts – a program [called *chisquared*] which calls a function [called **simulate**] There are no restrictions on the size of the contingency table.

There are no checks on the magnitudes of the expected frequencies.

The following pages show the code, and then explain line-by-line how each part of the code works, with the help of an example.

## *Line*

- Define chisquared(*matrix,trials*)= 1
- 2 Prgm
- Local coltotals, rowtotals, i, j, k, tally 3
- *coltotals*:=mat>list(sum(*matrix*)) 4
- *rowtotals*:=mat>list(sum(*matrix*<sup>1</sup>)) 5
- $chisquared values = \{ \cap \}$ 6
- 7 For i.1 trials
- $tallv=0 \cdot matrix$ 8
- For  $i, 1, sum(coltotals)$ 9
- tally:=tally+simulate(coltotals,rowtotals) 10
- EndFor 11
- 12 χ<sup>2</sup>2way tally
- *chisquaredvalues*:=augment(*chisquaredvalues*,{*stat.* $\chi^2$ }) 13
- EndFor 14
- χ<sup>2</sup>2 way *matrix* 15
- $k$ =countIf(*chisquaredvalues*,?>stat.x<sup>2</sup>) 16
- Disp " $\chi^2$  value for observed matrix is ", stat.  $\chi^2$ 17
- Disp "Theory predicts p-value of ", stat.PVal 18
- Disp "Simulation gave p-value of ",*k*," out of ",*trials*," = ",  $\frac{k \cdot 1}{t}$ 19
- 20EndPrgm

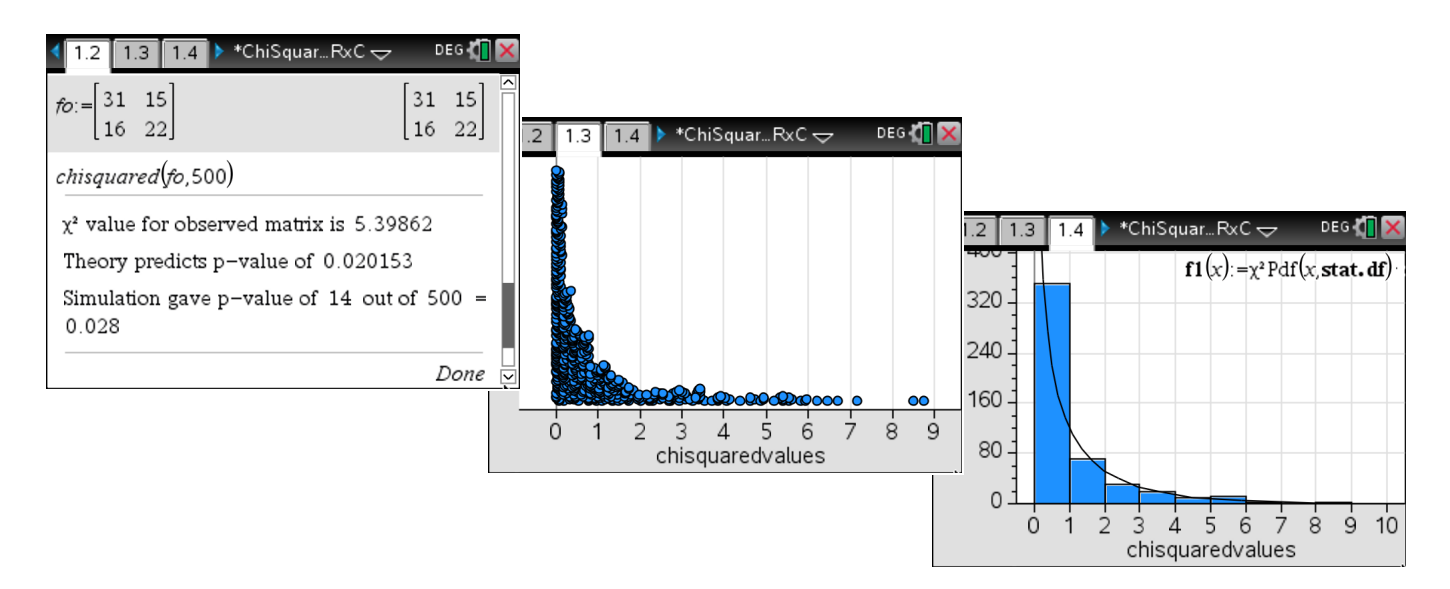

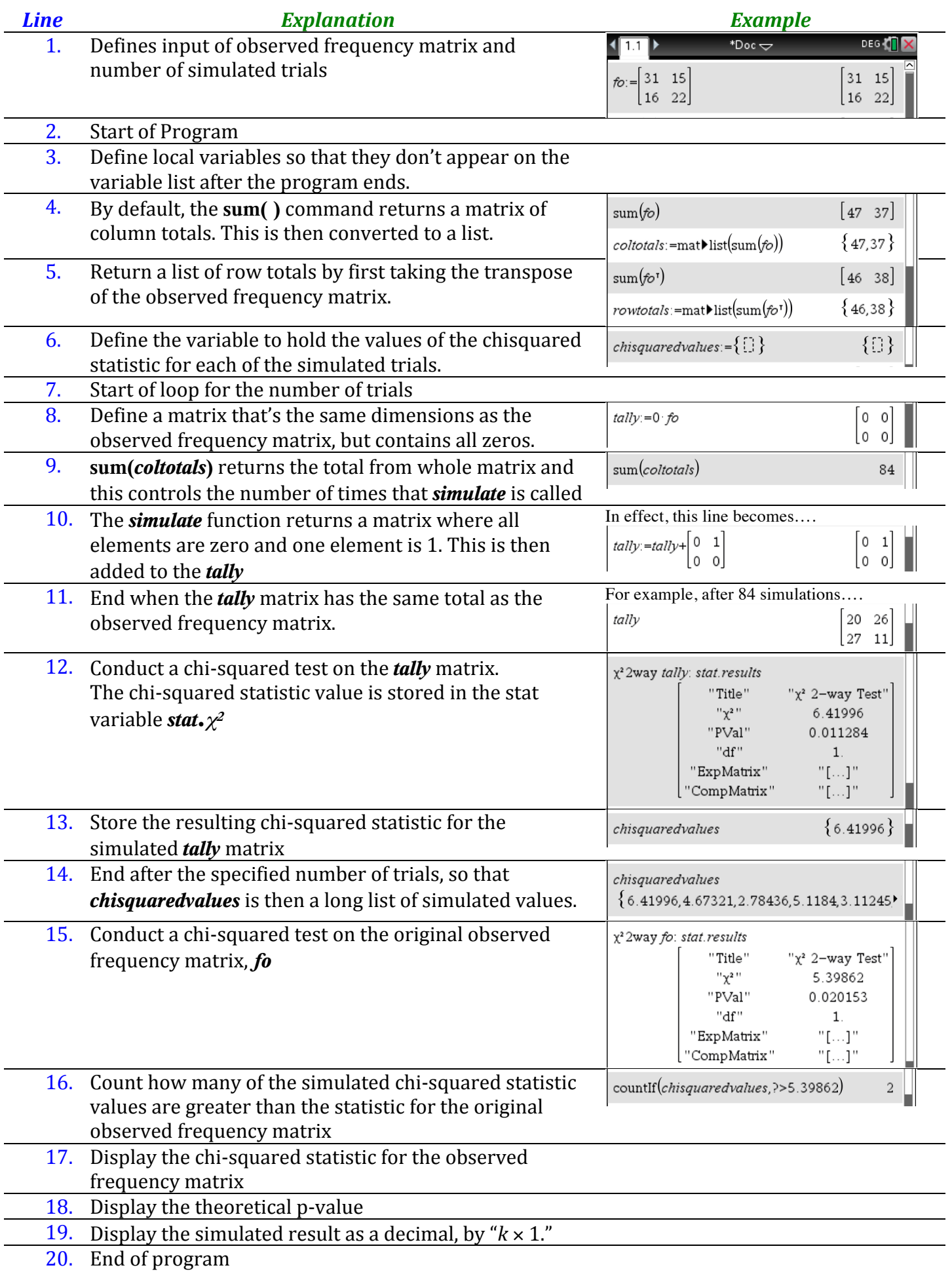

## *Line*

- Define simulate(coltotals,rowtotals)= 1
- Func 2
- Local colbins, rowbins, colpath, rowpath, col, row 3
- $\textit{colbins}$ :=augment({0}, cumulativeSum( $\textit{coltools}$ )) 4
- rowbins:=augment({0},cumulativeSum(rowtotals)) 5
- colpath:=sum(coltotals) · rand() 6
- $rowpath = sum(row totals)$ · rand() 7
- 8  $cot = 0$
- While *colpath>colbins*  $coI+1$ 9
- 10  $cot = cot + 1$
- 11 EndWhile
- 12  $row=0$
- While rowpath>rowbins row+1 13
- $row=row+1$ 14
- 15 EndWhile
- End while<br>Return constructMat $\left(\begin{cases} 1, row=r \text{ and } co \neq c \\ 0, \square \end{cases} , r, c, \dim(row totals), \dim(col totals)\right)$ 16
- 17EndFunc

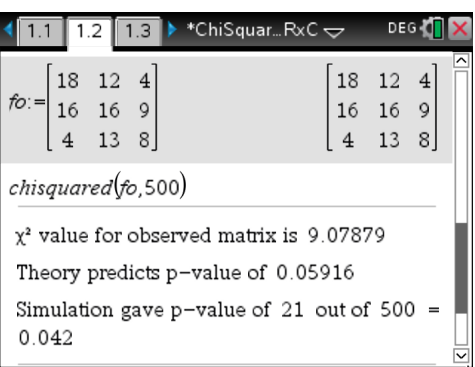

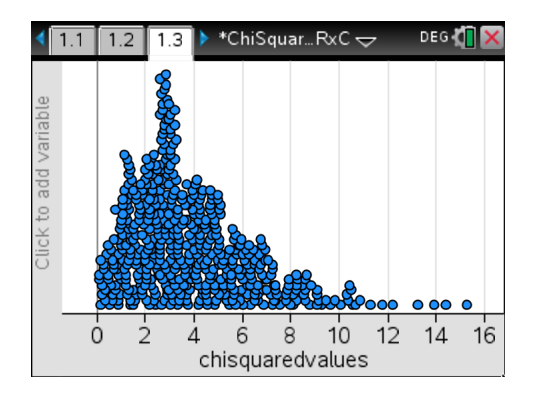

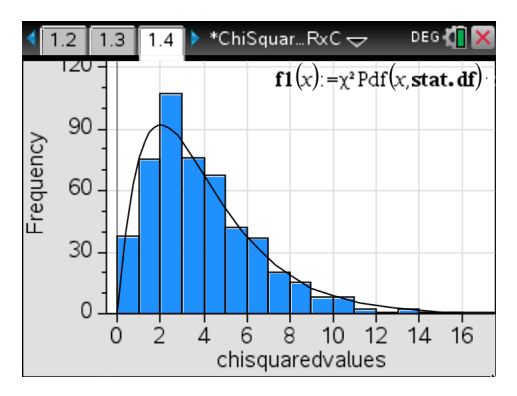

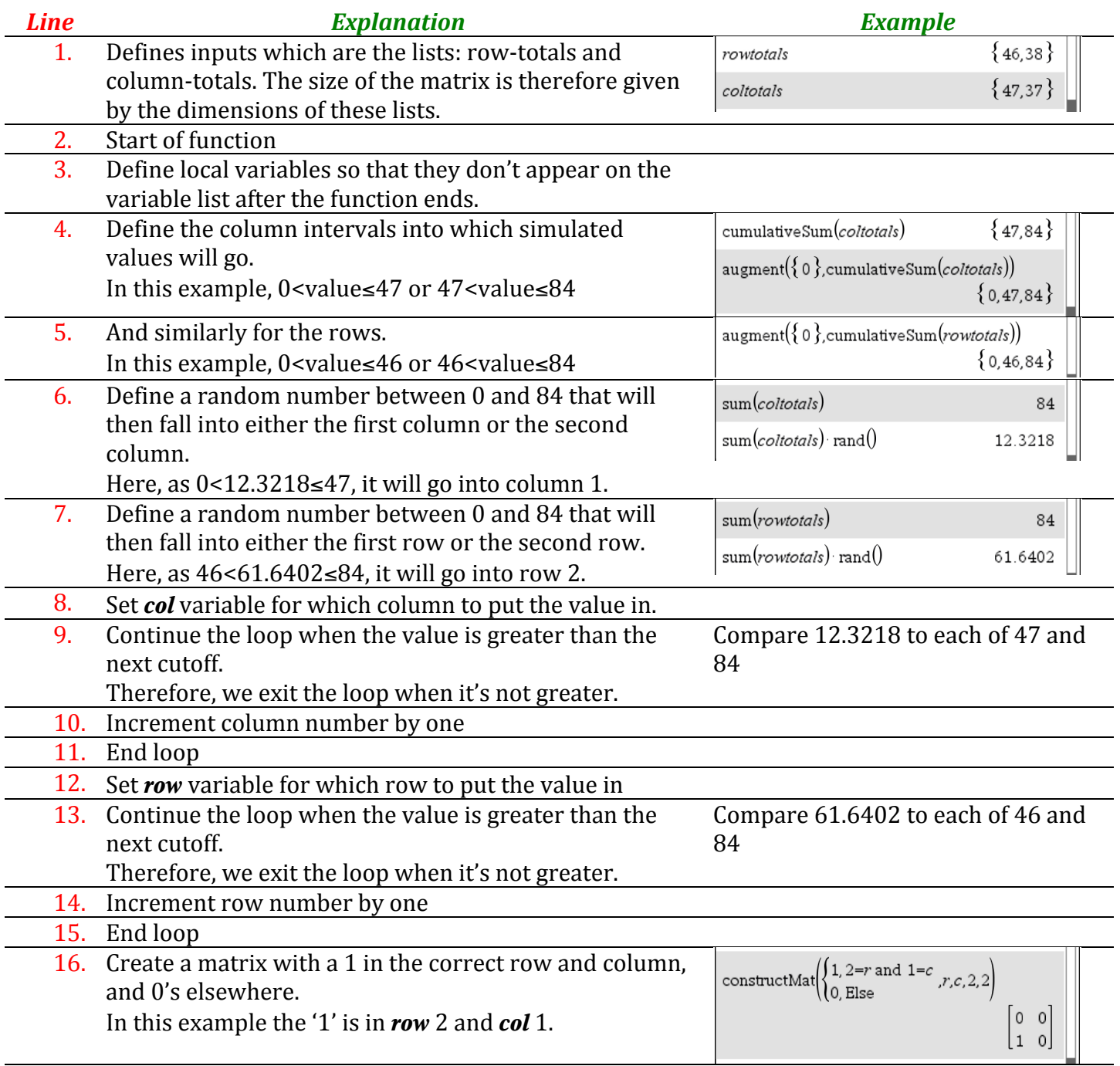

17. End of function

This function ensures that over sufficient repetitions, the correct proportions of 1's and  $0's$ turn up in the matrix's elements, according to the row and column totals provided to it.

*Authored by Nevil Hopley February 2017 www.CalculatorSoftware.co.uk*